$$
\begin{bmatrix}\n\text{Factor}(X^{10} - 1); & & \\
(X - 1)(X + 1)(X^4 + X^3 + X^2 + X + 1)(X^4 - X^3 + X^2 - X + 1)\n\end{bmatrix}
$$
\n(1)

Let's make a plot and use stuff on the side to adjust it.

 $\blacktriangleright$  plot(x·sin(x),  $x = -50 ... 20$ 

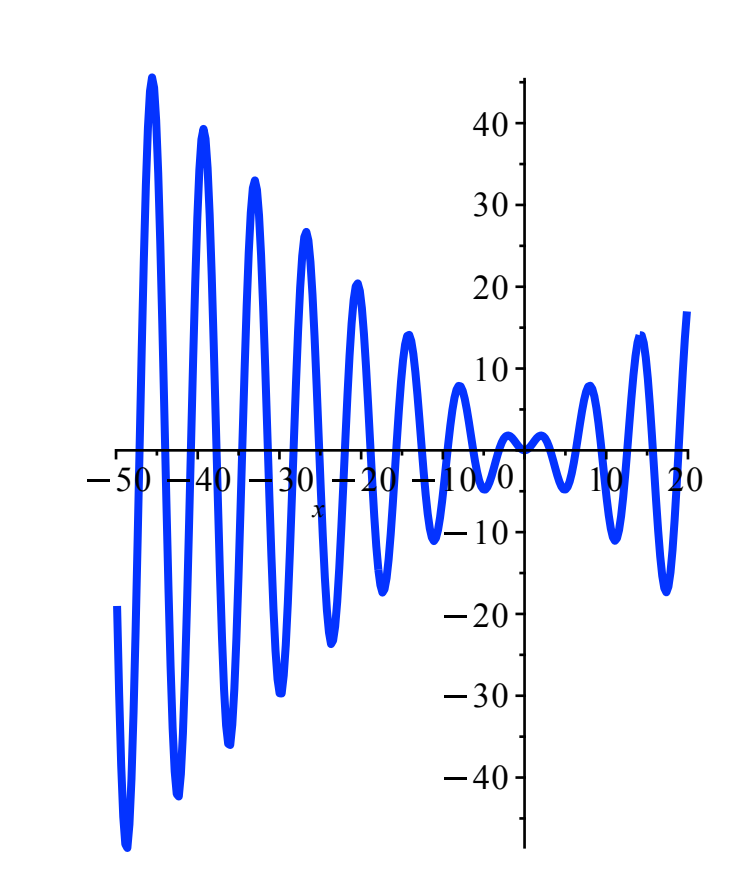

 $\sqrt{\frac{1}{1}}$  Now do it in the command.

 $\Rightarrow$  plot(x·sin(x), x = -50 ... 20, *scaling* = *constrained, color* = *blue, thickness* = 3

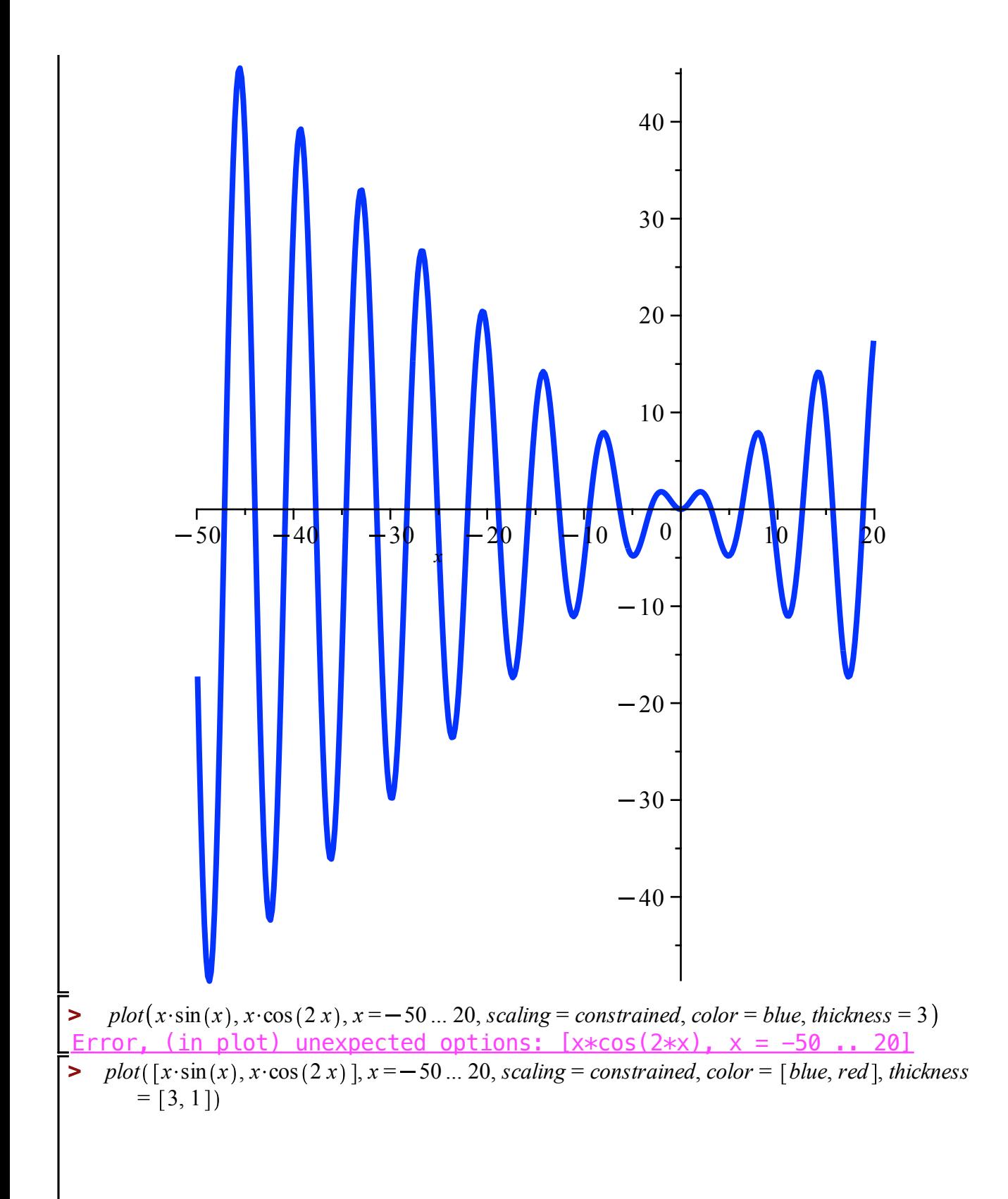

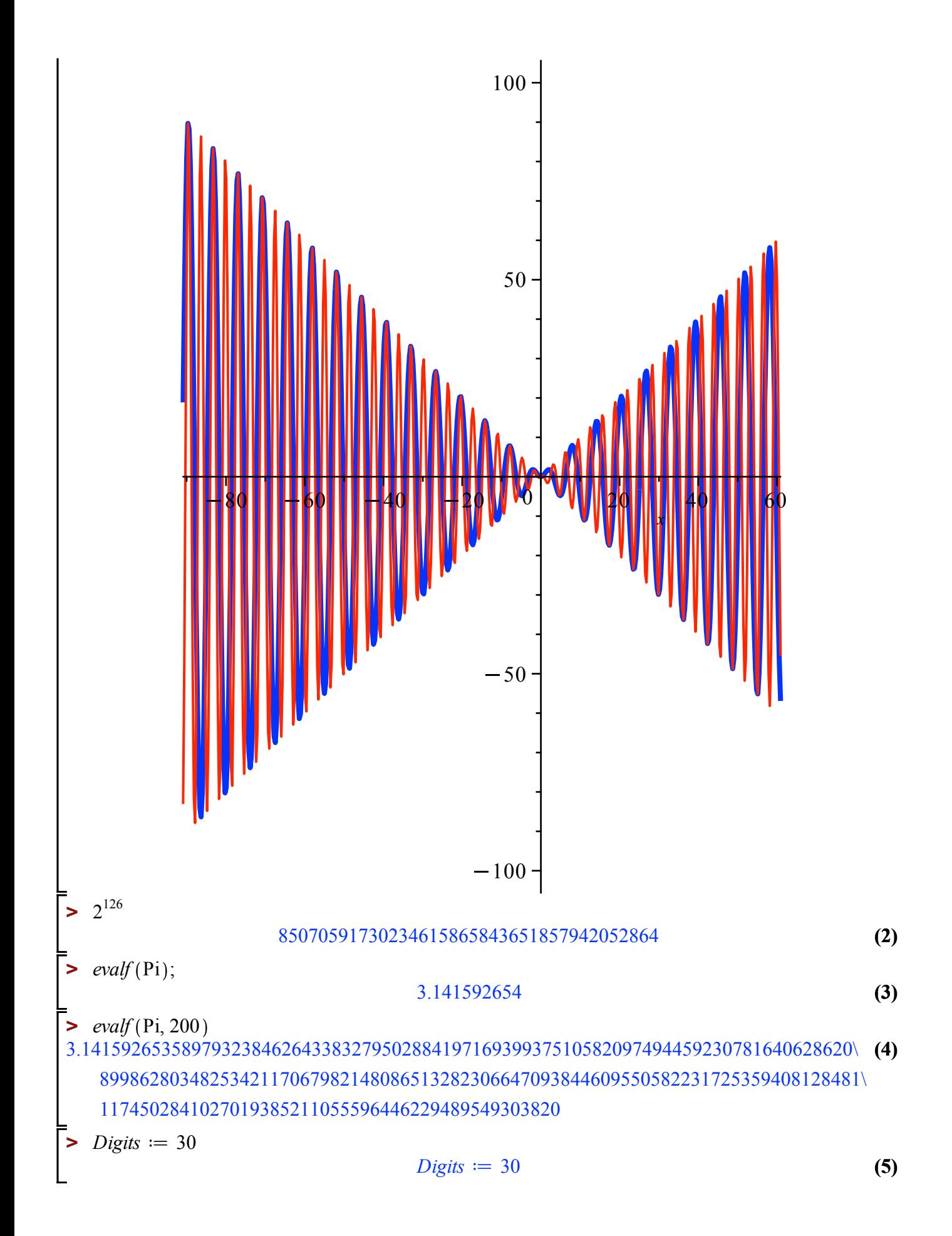

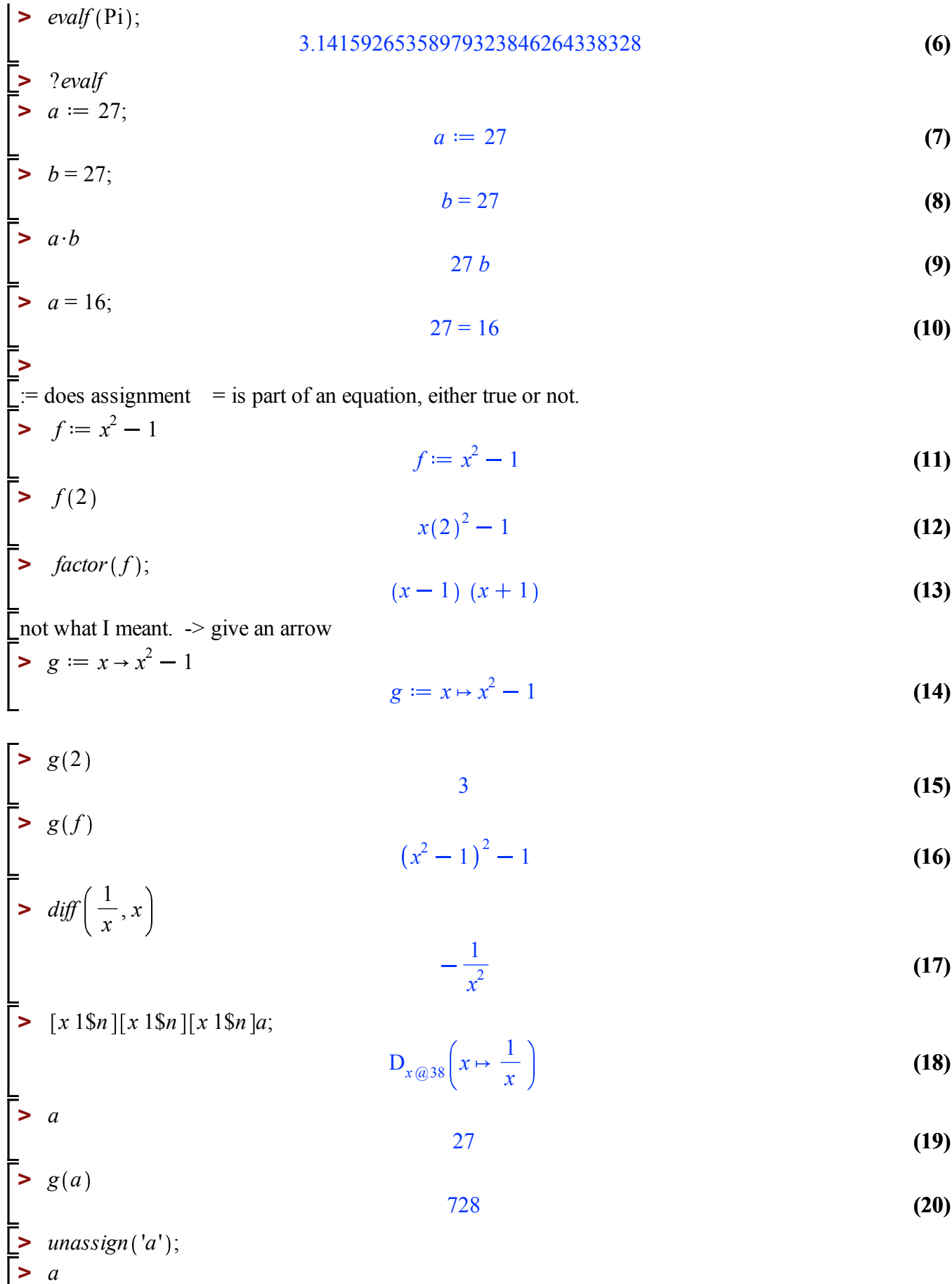

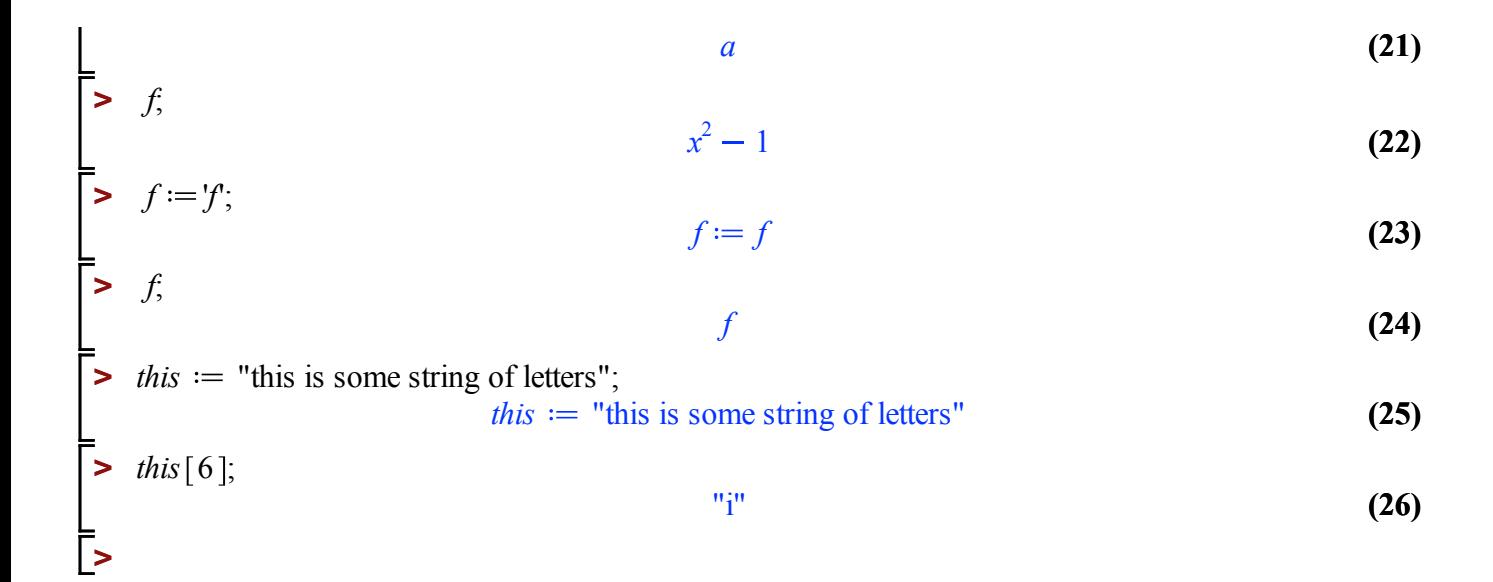